Документ подписан простой электронной подписьк<br>Информация о враздник ПЕРСТВО НАУКИ И ВЫСШЕГО ОБРАЗОВАНИЯ РОССИЙСКОЙ информани в владеляце.<br>ФИО: Котова Л<del>аридария под пространи</del> в автономное образовательное учреждение высшего образования Должность: Директор филиала и "Национальный исследовательский университет «МИСиС» Новотроицкий филиал Информация о владельце: Дата подписания: 14.02.2023 16:26:50 Уникальный программный ключ: 10730ffe6b1ed036b744b6e9d97700b86e5c04a7

Рабочая программа утверждена решением Ученого совета НИТУ «МИСиС» от «31» августа 2020 г. протокол № 1-20

# **Курсовая научно-исследовательская работа (часть 2)**

# рабочая программа дисциплины (модуля)

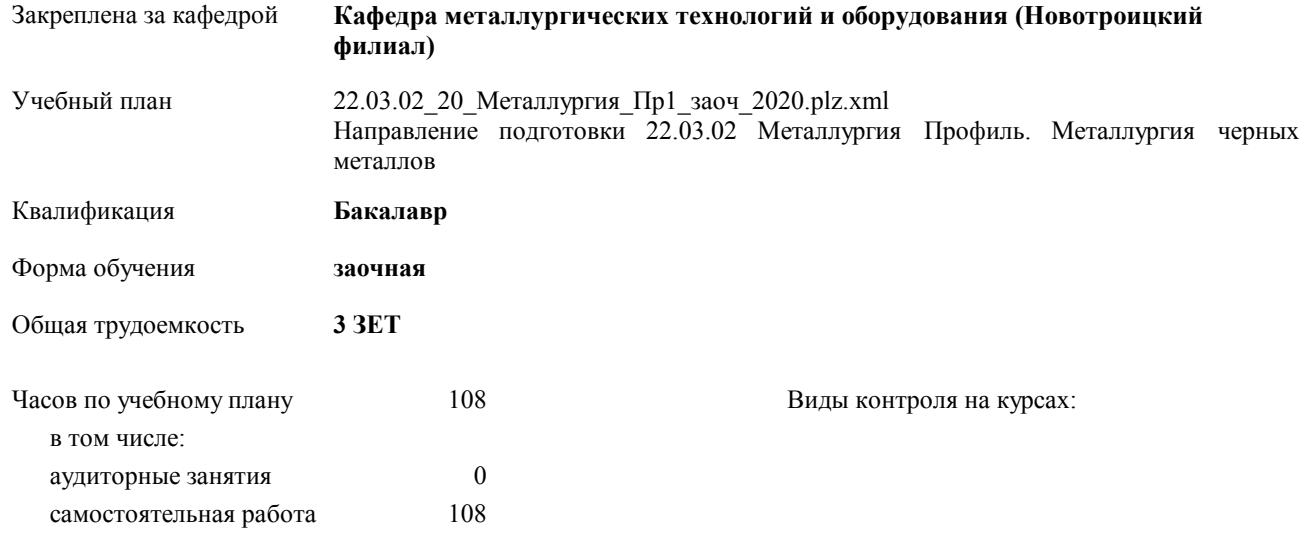

#### **Распределение часов дисциплины по курсам**

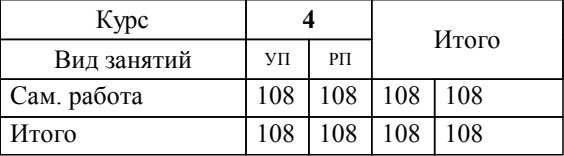

Программу составил(и): *к.т.н., зав. каф. МТиО, Шаповалов А.Н. \_\_\_\_\_\_\_\_\_\_\_\_\_\_\_\_\_*

Рабочая программа дисциплины

### **Курсовая научно-исследовательская работа (часть 2)**

разработана в соответствии с ОС ВО НИТУ «МИСиС»:

Образовательный стандарт высшего образования НИТУ "МИСиС" по направлению подготовки 22.03.02 Металлургия (уровень бакалавриата). Утвержден приказом НИТУ "МИСиС" от 02 декабря 2015г. №602о.в.

составлена на основании учебного плана:

Направление подготовки 22.03.02 Металлургия Профиль. Металлургия черных металлов утвержденного учёным советом вуза от 21.05.2020 протокол № 10/зг.

**Кафедра металлургических технологий и оборудования (Новотроицкий филиал)** Рабочая программа одобрена на заседании кафедры

Протокол от 18.06.2020 г. № 11 Срок действия программы: 2020-2021 уч.г. Зав. кафедрой к.т.н.,доцент, Шаповалов А.Н.

Руководитель ОПОП ВО

\_\_\_\_\_\_\_\_\_\_\_\_\_\_\_\_\_\_\_\_\_\_\_\_\_\_\_\_\_\_\_\_\_\_\_\_\_ \_\_\_\_\_\_\_\_\_\_\_\_\_\_\_ *подпись*

 $\mathcal{L}$  and  $\mathcal{L}$  are the set of  $\mathcal{L}$ *подпись*

*И.О. Фамилия* \_\_\_\_\_\_\_\_\_\_\_\_\_\_\_

 $\mathcal{L}$  and  $\mathcal{L}$  and  $\mathcal{L}$ *И.О. Фамилия*

Г

# **1. ЦЕЛИ ОСВОЕНИЯ ДИСЦИПЛИНЫ (МОДУЛЯ, ПРАКТИКИ, НИР)**

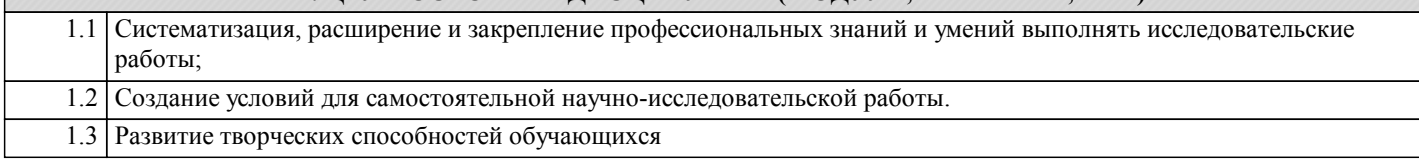

## **2. МЕСТО ДИСЦИПЛИНЫ (МОДУЛЯ, ПРАКТИКИ, НИР) В СТРУКТУРЕ ОПОП ВО**

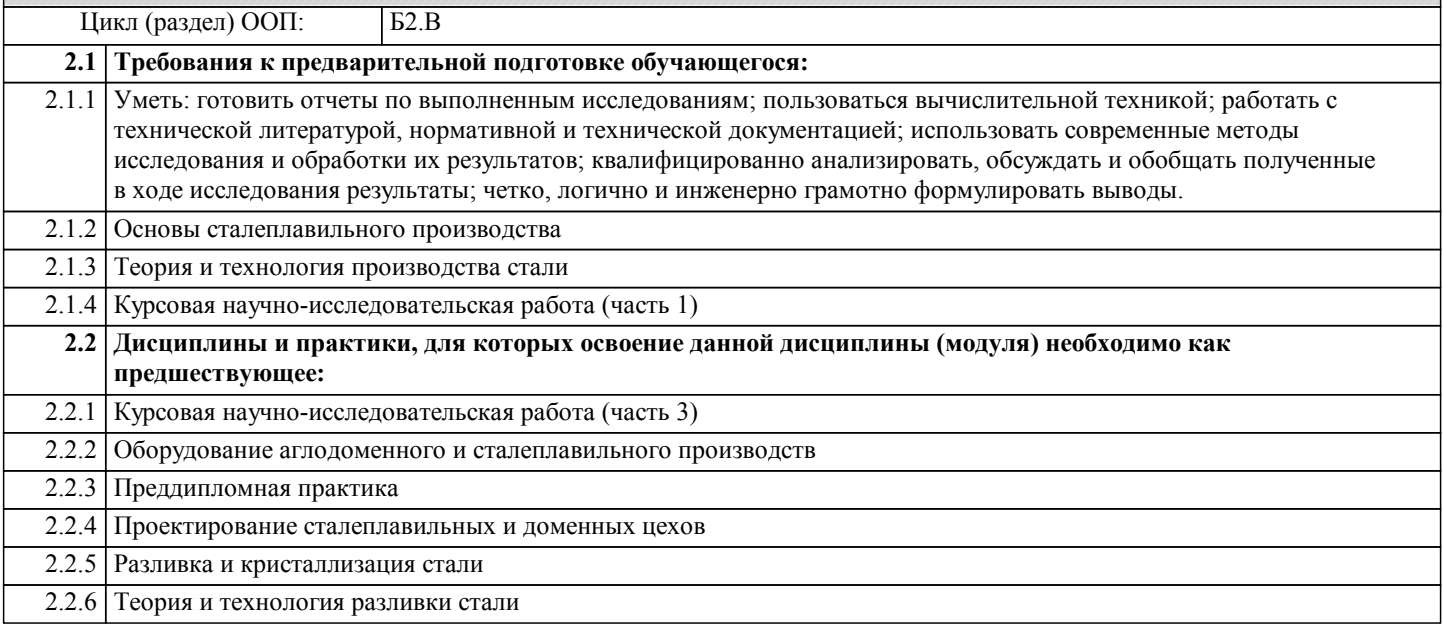

#### **3. ЦЕЛИ ДИСЦИПЛИНЫ (МОДУЛЯ, ПРАКТИКИ, НИР), СООТНЕСЕННЫЕ С СООТВЕТСТВУЮЩИМИ КОМПЕТЕНЦИЯМИ, КОТОРЫЕ ДОЛЖНЫ БЫТЬ ДОСТИГНУТЫ ОБУЧАЮЩИМСЯ**

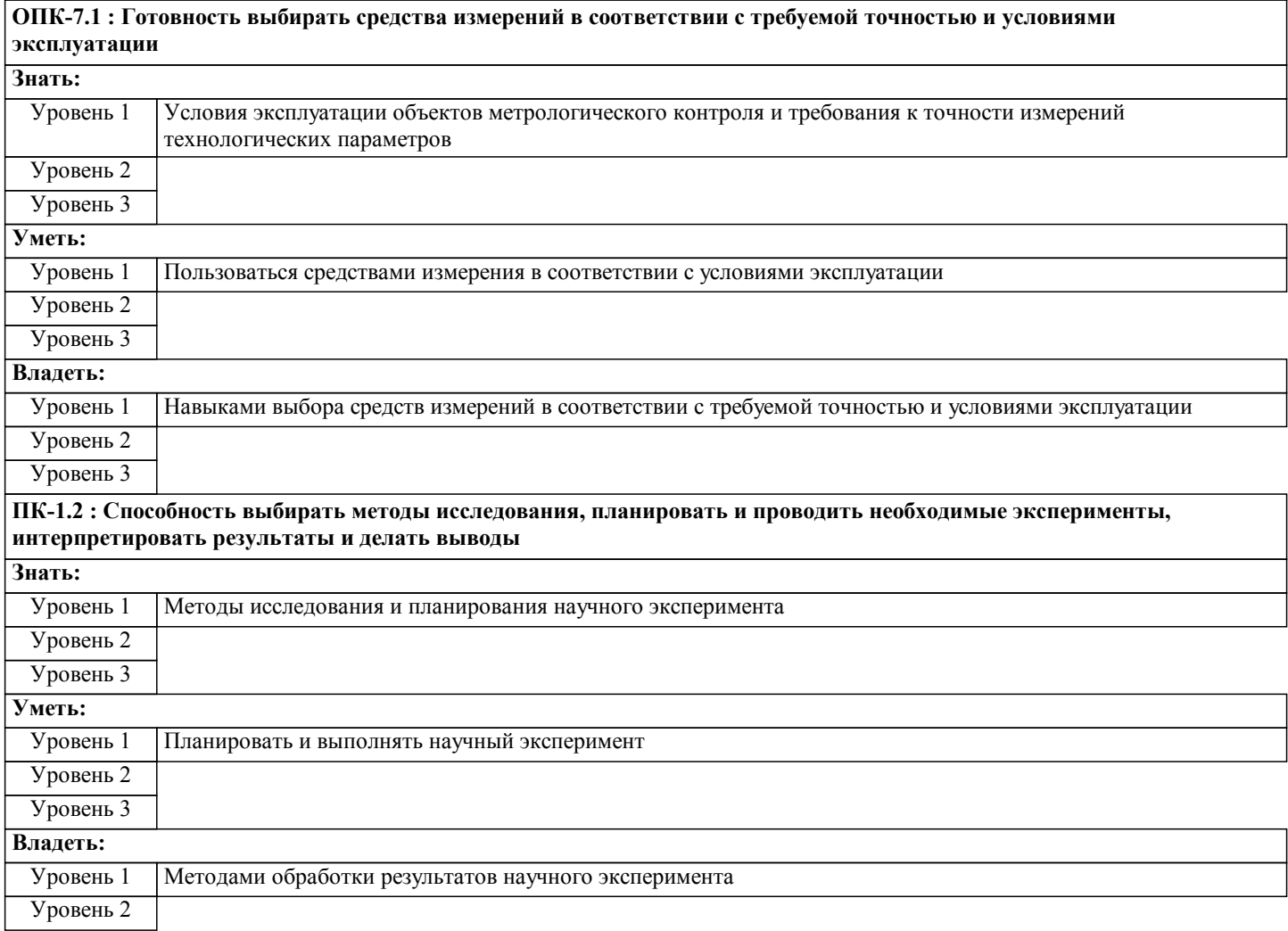

# Уровень 3

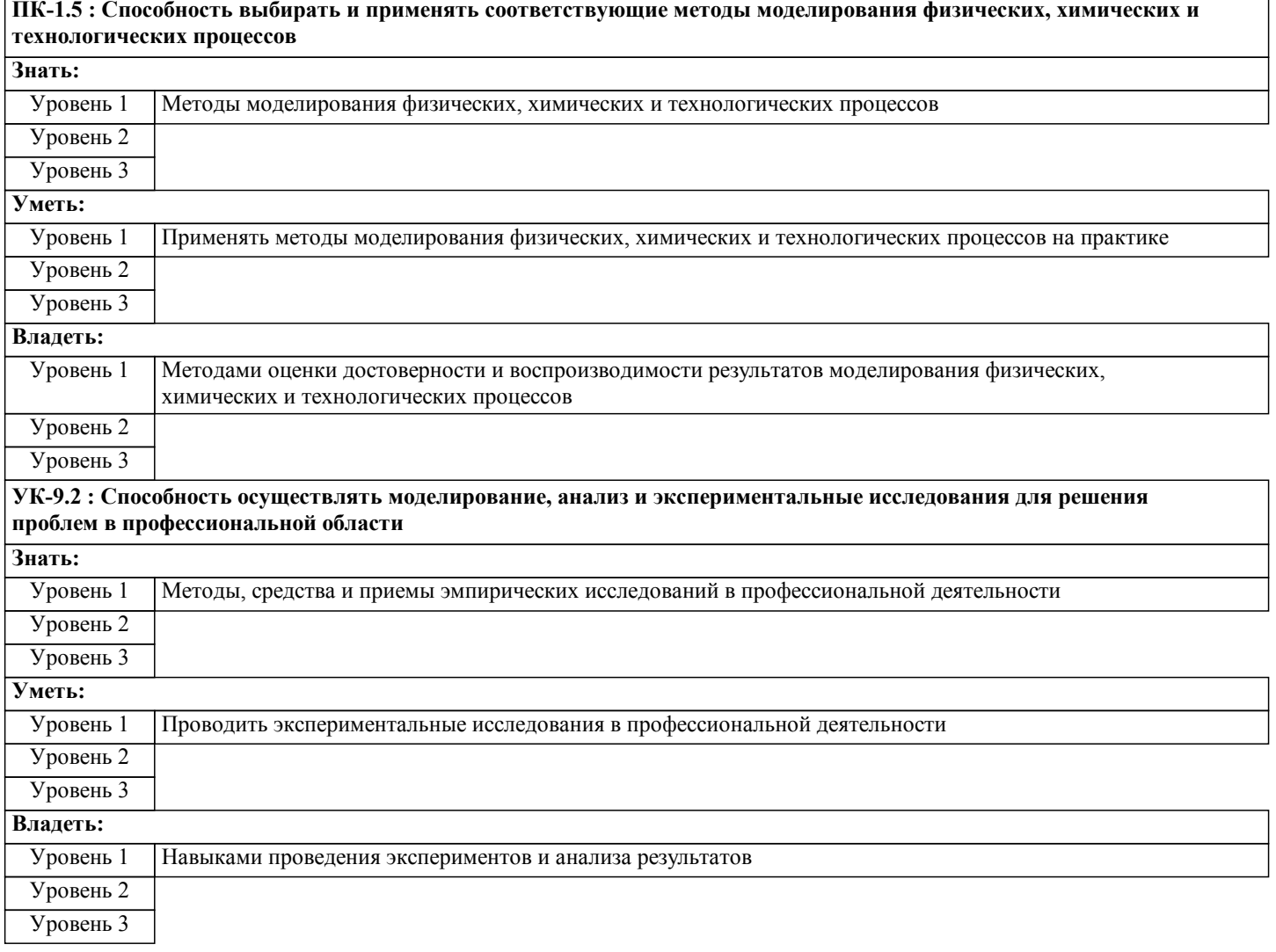

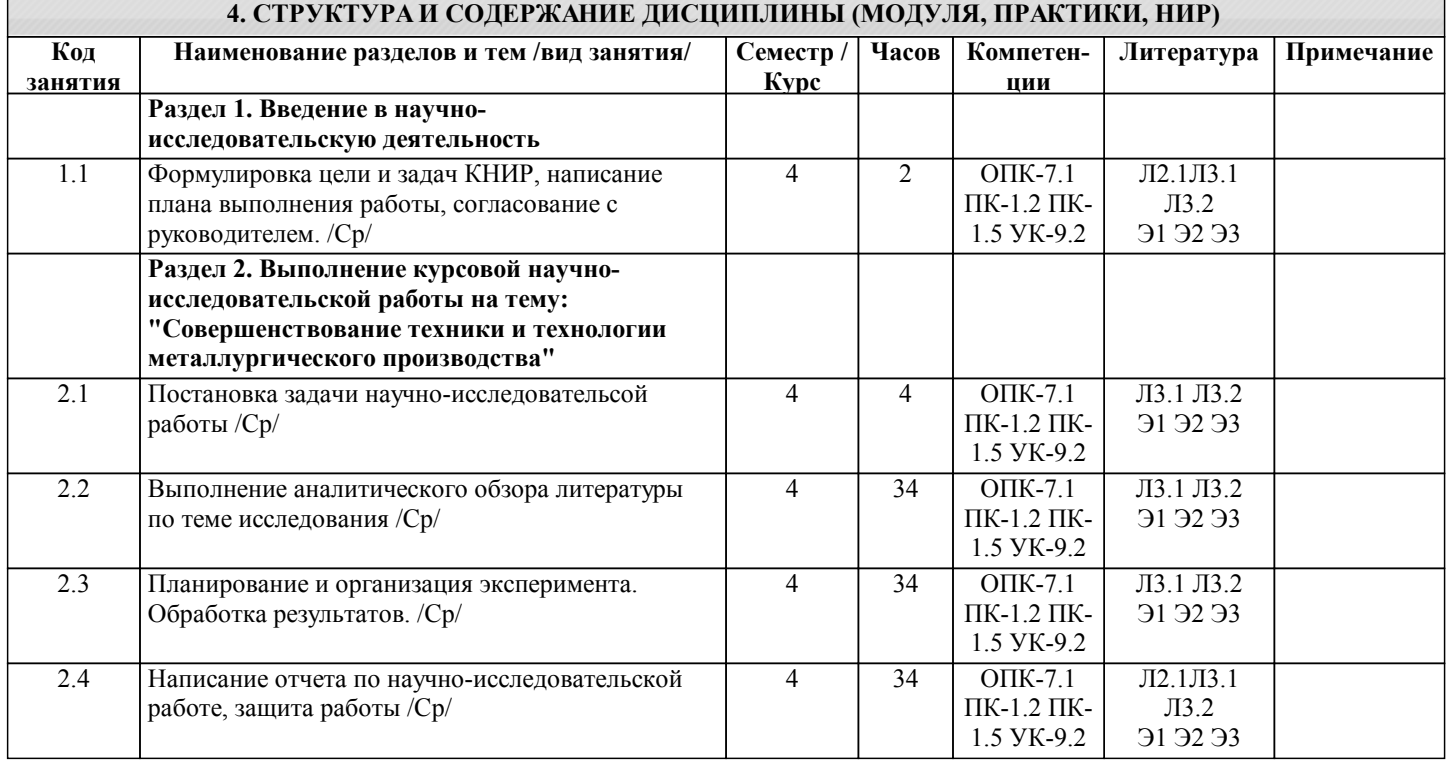

### **5. ФОНД ОЦЕНОЧНЫХ МАТЕРИАЛОВ**

**5.1. Контрольные вопросы для самостоятельной подготовки к промежуточной аттестации по итогам освоения**

#### **дисциплины (модуля, практики, НИР)**

Промежуточная аттестация по курсовой научно-исследовательской работе проводится на основании отчета, выполняемого в соответствии с заданием. Задание на КНИР установленного образца, содержащее тему КНИР и перечень этапов исследования, выдается обучающимся на первой неделе установочной сессии. Отчет по КНИР должен быть оформлен в соответствии с требованиями ГОСТ 7.32–2001 «К отчетам о научноисследовательских работах» и иметь следующую структуру: титульный лист, задание на КНИР, анностация, содержание, введение, литературный обзор, основная часть, выводы и рекомендации, список использованных источников. Подготовленный отчет по КНИР сдается на проверку руководителю (на выпускающую кафедру), по результатам которой допускается до защиты или возвращается на доработку. Защита КНИР проводится соответствии с расписанием на экзаменационной сессии. Защита курсовой работы проводится в форме обсуждения проблемы темы с научным руководителем курсовой работы (очно или посредством видеоконфе-ренцсвязи при дистанционной форме обучения). Защита КНИР студентом проводится с целью выяснения глубины знаний по избранной теме, умения излагать освоенный материал, формулировать обоснованные выводы грамотным профессиональным языком. В процессе защиты и при оценке КНИР обращается особое внимание на: - обоснование выбора темы работы и четкое формулирование ее целей и задач; - степень соответствия объема и содержания темы КНИР ее целям и задачам; - понимание современного состояния рассматриваемых в работе проблем, глубину их проработки; - самостоятельность мышления и творческий подход к проблеме; - логику и четкость изложения; - обоснованность основных положений, выводов, предложений; - соответствие оформления работы установленным требованиям; - правильность ответов на вопросы в ходе защиты курсовой работы; - умение отстаивать свою точку зрения. По результатам защиты КНИР выставляется дифференцированная оценка. **5.2. Перечень письменных работ, выполняемых по дисциплине (модулю, практике, НИР) - эссе, рефераты, практические и расчетно-графические работы, курсовые работы или проекты, отчёты о практике или НИР и др.** Курсовая научно-исследовательская работа на тему: "Совершенствование техники и технологии металлургического производства" (УК-9.2-З1, У1, В1; ОПК-7.1-З1, У1, В1; ПК-1.3-З1, У1, В1; ПК-1.5-З1, У1, В1). Тематика КНИР предлагается кафедрой, перечень тем КНИР обсуждается и утверждается на заседании кафедры. Обучающиеся могут предложить свою тему, обосновав при этом целесообразность ее выполнения и соответствия профилю образовательной программы. Выбранная тема должна быть актуальна в теоретическом и/или в практическом отношении, обеспечена необходимой библиографией, информационными ресурсами и возможностями ее практического выполнения. Примерный перечень тем КНИР приведен ниже: 1. Исследование зависимости производительности агломашины от параметров аглопроцесса (состав и расходы компонентов аглошихты, условия её подготовки, высота спекаемого слоя и др. по вариантам). 2. Исследование влияния условий окомкования (состав и расходы компонентов аглошихты, режим увлажнения и окомкования, применение связующих и др. по вариантам). 3. Исследование влияния параметров аглопроцесса (состав и расходы компонентов аглошихты, условия подготовки аглошихты, высота спекаемого слоя и др. по вариантам) на качество агломерата (содержание железа и вредных примесей, крупность, механическая прочность и др. по вариантам). 4. Изучение влияния качества шихтовых материалов (железорудные материалы, кокс) на технико-экономические показатели (производительность, расход кокса) доменной печи (по вариантам) 5. Анализ влияния параметров загрузки (система, масса подачи, рудной и коксовой колоши, уровень засыпи) на технико-экономические показатели (производительность, расход кокса) доменной печи (по вариантам). 6. Изучение влияния параметров дутья (расход, температура, влажность, содержание кислорода, использование топливных добавок) на технико-экономические показатели (производительность, расход кокса) доменной печи (по вариантам). 7. Анализ влияния шлакового режима доменной плавки (основность, температура плавления, вязкость, количество шлака) на результаты десульфурации. 8. Исследование влияния режима выпусков (количество, продолжительность периодов накопления и выпуска), на производительность печи (по вариантам) и химический состав чугуна и шлака. 9. Анализ влияния параметров воздушных фурм (количество, диаметр, высов, угол наклона) на распределение газов в печи (по вариантам) и технико-экономические показатели её работы. 10. Изучение влияния состава металлошихты (чугун, лом, металлизованные материалы) на показатели работы (производительность, расход топлива и электроэнергии) сталеплавильных печей (дуговой печи, гибкой модульной печи). 11. Изучение влияния шлакового режима (расход флюсов, основность и состав шлака, режим скачивания) на стойкость футеровки сталеплавильных печей (дуговой печи, гибкой модульной печи). 12. Изучение влияния шлакового режима (расход флюсов, основность и состав шлака, режим скачивания) на результаты удаления серы и фосфора в процессе выплавки стали. 13. Анализ влияния параметров режима продувки кислородом (интенсивность, расход, давление, положение фурмы) на показатели работы (производительность, расход топлива и электроэнергии) сталеплавильных печей (дуговой печи, гибкой модульной печи). 14. Исследование влияния параметров стального полупродукта на выпуске (температура, окисленность) и состава и режима подачи ферросплавов на результаты раскисления стали в ковше (усвоение марганца и кремния).

15. Анализ влияния режима ковшевой обработки стали (расход и состав шлаковой смеси, расход аргона и др.) на результаты десульфурации стали.

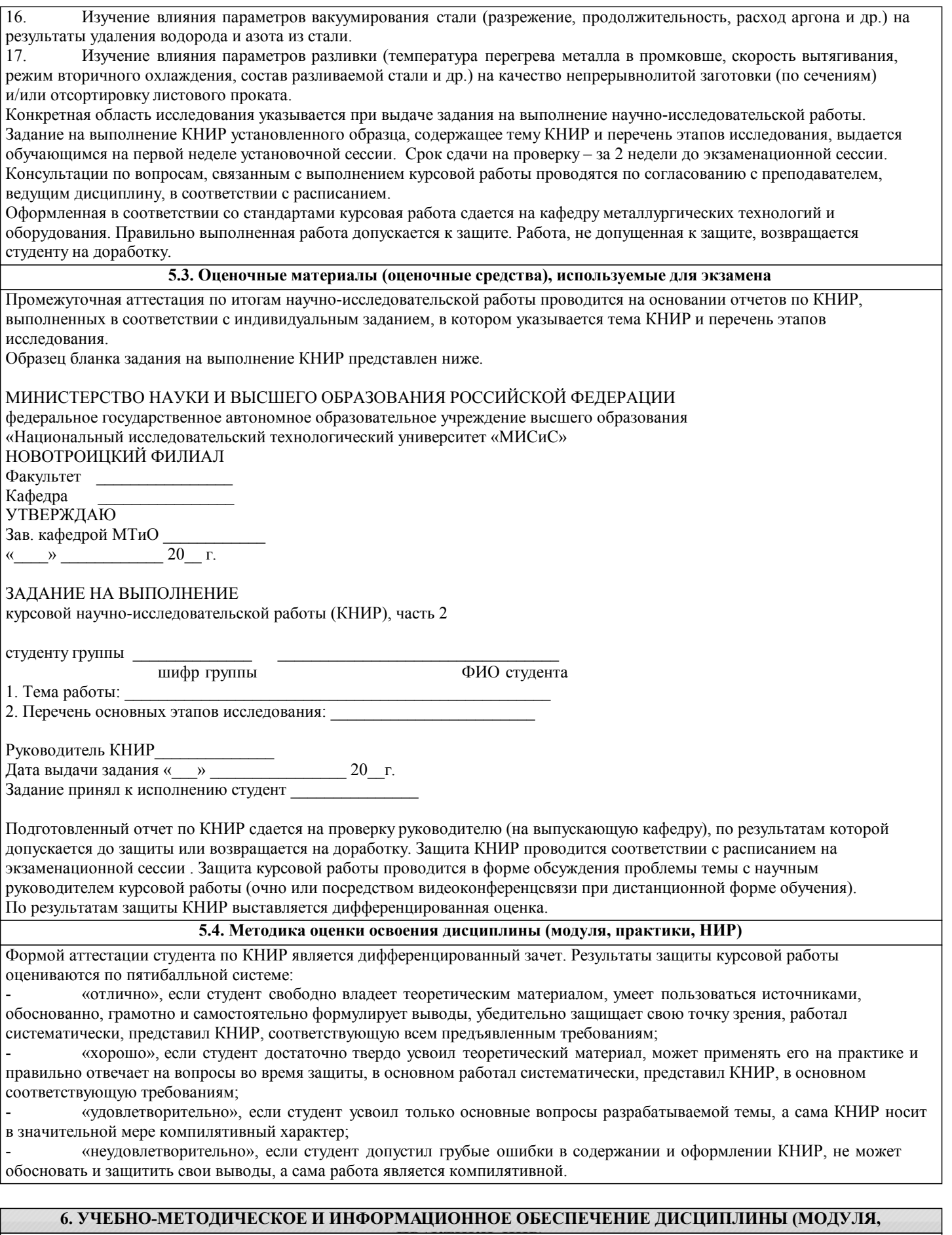

**ПРАКТИКИ, НИР) 6.1. Рекомендуемая литература**

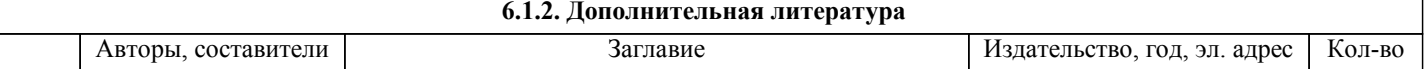

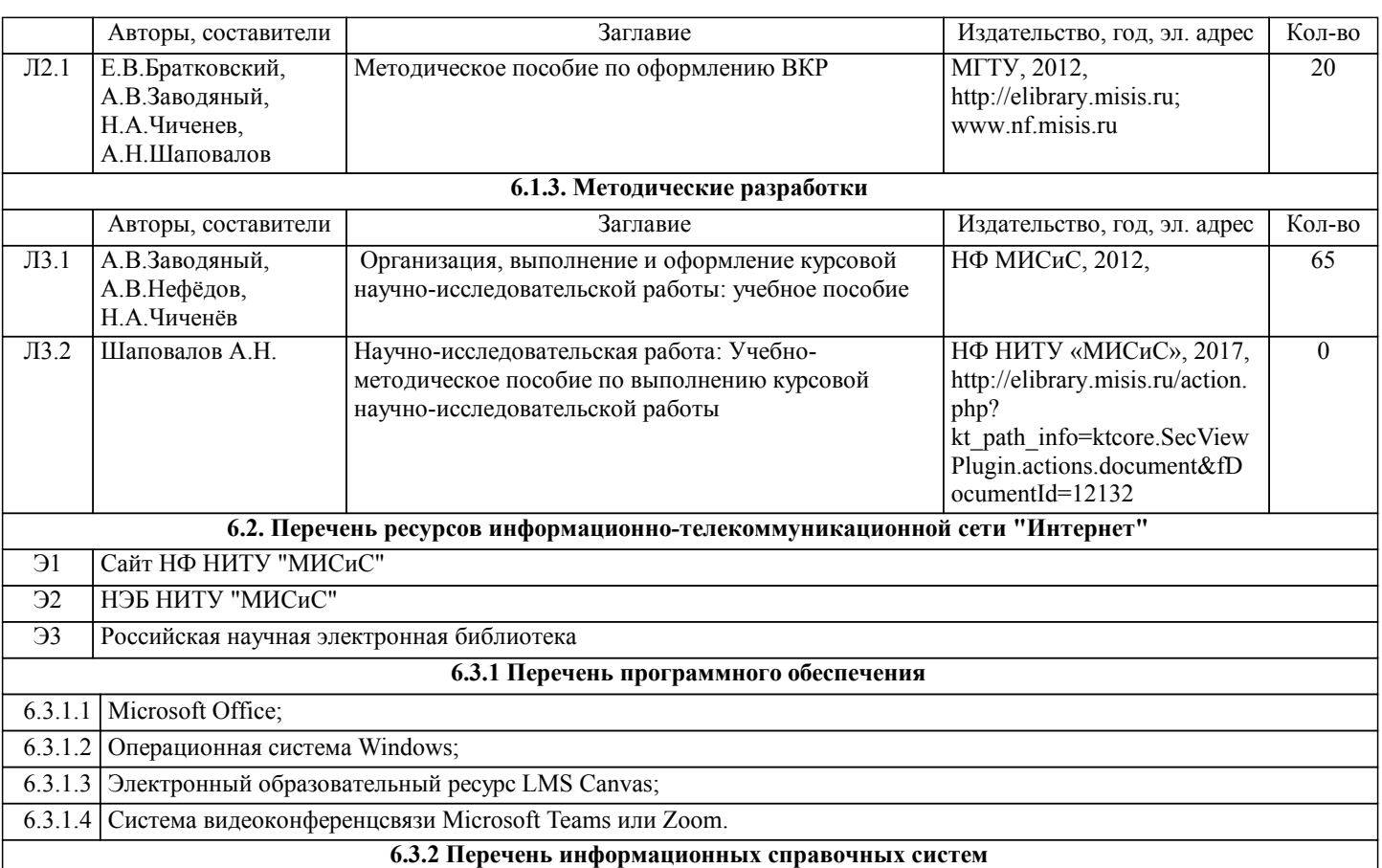

#### **7. МАТЕРИАЛЬНО-ТЕХНИЧЕСКОЕ ОБЕСПЕЧЕНИЕ ДИСЦИПЛИНЫ (МОДУЛЯ, ПРАКТИКИ, НИР)**

7.1 Для выполнения КНИР используется библиотечный фонд НФ НИТУ "МИСиС", ресурсы электронных библиотечных систем, лабораторная база НФ НИТУ "МИСиС", аудитория для самостоятельной работы, оснащенная учебной мебелью, компьютерами с программным обеспечением, с доступом в сеть интернет и в электронно-информационную среду университета.

#### **8. МЕТОДИЧЕСКИЕ УКАЗАНИЯ ДЛЯ ОБУЧАЮЩИХСЯ ПО ИЗУЧЕНИЮ ДИСЦИПЛИНЫ (МОДУЛЯ, ПРАКТИКИ, НИР)**

Выполнение КНИР предполагает консультации с руководителем, самостоятельную работу студента, в том числе с использованием электронной информационно-образовательной среды НИТУ «МИСиС» (ЭИОС), частью которой непосредственно предназначенной для осуществления образовательного процесса является Электронный образовательный ресурс LMS Canvas.

Рекомендации по успешному освоению курса в традиционной форме.

Базой для выполнения НИР являются знания, умения и навыки, полученные студентами в ходе изучения общепрофессиональных и специальных учебных дисциплин, а также в период производственных практик. Результаты КНИР, как правило, ложатся в основу выпускной квалификационной работы бакалавра.

Качество и полезность работ немного выше, если студенты начинают серьезно и целенаправленно выполнять их с младших курсов. Поэтому хорошо успевающие студенты при желании могут приступить к выполнению НИР с первого курса. Для этого необходимо обратиться к заведующему кафедрой металлургических технологий и оборудования. Выполнение первой части КНИР предусмотрено учебным планом подготовки бакалавров по направлению 22.03.02 «Металлургия» в 8-ом семестре и начинается с выдачи студентам индивидуальной темы КНИР и задания на её выполнение.

КНИР могут выполняться на кафедре и в исследовательских лабора-ториях института, а также на промышленных предприятиях или в конструк-торских бюро.

При выполнении КНИР студент должен: активно использовать полученные знания при самостоятельном решении конкретной исследовательской и при-кладной задачи; уметь пользоваться вычислительной техникой; уметь рабо-тать с отечественной и зарубежной технической литературой, с нормативной и технической документацией по теме работы. В случае выполнения экспе-риментальной работы он должен уметь: использовать современные методы исследования и обработки их результатов; квалифицированно анализиро-вать, обсуждать и обобщать полученные в ходе исследования результаты; четко, логично и инженерно грамотно формулировать выводы.

Отчет по КНИР и графический материал должны быть оформлены в соответствии с требованиями ГОСТ 7.32–2001 «К отчетам о научно-исследовательских работах» и иметь следующую структуру: титульный лист, задание на КНИР,

анностация, содержание, введение, литературный обзор, основная часть, выводы и рекомендации, список использованных источников.

Основные разделы курсовой работы – главы (не менее двух) и параграфы, которые содержат систематизированное изложение и анализ основных проблем исследуемой темы. В главах и параграфах излагаются теоретические аспекты темы на основе анализа опубликованной литературы, рассматриваются дискуссионные вопросы, формулируется точка зрения автора (теоретическая часть), описываются проведенные автором наблюдения и эксперименты, методика исследования, анализ собранного фактического материала, полученные результаты (практическая часть). Содержание теоретической и практической частей курсовой работы определяется в зависимости от ее темы. В случаях, когда избранная студентом тема курсовой работы имеет теоретический характер, анализ практики не является обязательным. Главы должны иметь название, отражающее их содержание. При этом названия глав курсовой работы не должны дублировать названия темы данной работы.

Рекомендуемый объем курсовой работы: 40-50 страниц текстовой части. При необходимости курсовая работа может быть дополнена приложениями. Приложения к курсовой работе оформляются в виде таблиц, схем, графиков, анкет, образцов документов, аналитических справок и т.п.

Аттестация по итогам научно-исследовательской работы проводится на основании отчета по КНИР и результатов его защиты. Защита курсовой работы проводится в форме обсуждения проблемы темы с научным руководителем курсовой работы. По результатам аттестации выставляется дифференцированная оценка.

Рекомендации выполнению КНИР в дистанционной форме посредством электронной информационно-образовательной среды НИТУ «МИСиС» (ЭИОС), частью которой непосредственно предназначенной для осуществления образовательного процесса является Электронный образовательный ресурс LMS Canvas.

LMS Canvas используется преимущественно для асинхронного взаимодействия между участниками образовательного процесса посредством сети «Интернет».

Чтобы эффективно использовать возможности LMS Canvas нужно:

1) зарегистрироваться на курс, для чего следует перейти по ссылке, выдаваемой сотрудниками деканата или преподавателем. Логин и пароль для регистрации и работе с курсом совпадает с логином и паролем от личного кабинета НИТУ МИСиС;

2)в рубрике «В начало» ознакомиться с содержанием курса, вопросами для самостоятельной подготовки, условиями допуска к аттестации, формой промежуточной аттестации (зачет/экзамен), критериями оценивания и др.;

3)в рубрике «Модули», заходя в соответствующие разделы изучать учебные материалы, размещенные преподавателем. В т.ч. пользоваться литературой, рекомендованной преподавателем, переходя по ссылкам;

4)в рубрике «Библиотека» возможно подбирать для выполнения письменных работ (контрольные, домашние работы, курсовые работы/проекты) литературу, размещенную в ЭБС НИТУ «МИСиС;

5)в рубрике «Задания» нужно ознакомиться с индивидуальным заданием на КНИР, сроками сдачи, критериями оценки. В установленные сроки выполнить работу(ы), подгрузить здесь же для проверки. Если работа содержит рисунки, формулы, то с целью сохранения форматирования ее нужно подгружать в pdf формате.

6)в рубрике «Оценки» отслеживать свою успеваемость;

8)в рубрике «Объявления» читать объявления, размещаемые преподавателем, давать обратную связь;

9)в рубрике «Обсуждения» создавать обсуждения и участвовать в них (обсуждаются общие моменты, вызывающие вопросы у большинства группы). Данная рубрика также может быть использована для взаимной проверки. Преимущественно для синхронного взаимодействия между участниками образовательного процесса посредством сети «Интернет» используется система видеоконференцсвязи Microsoft Teams (MS Teams) или Zoom. Вариант используемой системы ВКС указывает преподаватель. Чтобы полноценно использовать его возможности нужно установить приложение ВКС на персональный компьютер и/или телефон. Старостам нужно создать группу в MS Teams или получить идентификационный номер конференции в Zoom. Система ВКС позволяет:

- слушать лекции;

- работать на практических занятиях;

- быть на связи с преподавателем, задавая ему вопросы или отвечая на его вопросы в общем чате. При проведении занятий в дистанционном синхронном формате нужно всегда работать с включенной камерой. Исключение – если преподаватель попросит отключить камеры и микрофоны в связи с большими помехами. На аватарках должны быть исключительно деловые фото.